# **How to View Web Timetables**

The following are the instructions for students to view [Teaching timetable](https://www.nottingham.edu.cn/en/academicservices/timetabling/teachingtimetable.aspx) (Please click here)

## **1. Plan Timetables**

- Select the relevant department by clicking on the arrow, in this case 'Nottingham University Business School China' has been chosen.
- Then you chose your specific Plan. You can change the other options as necessary and then click on view timetable:-

Once you have selected all your options, click on **View Timetable**

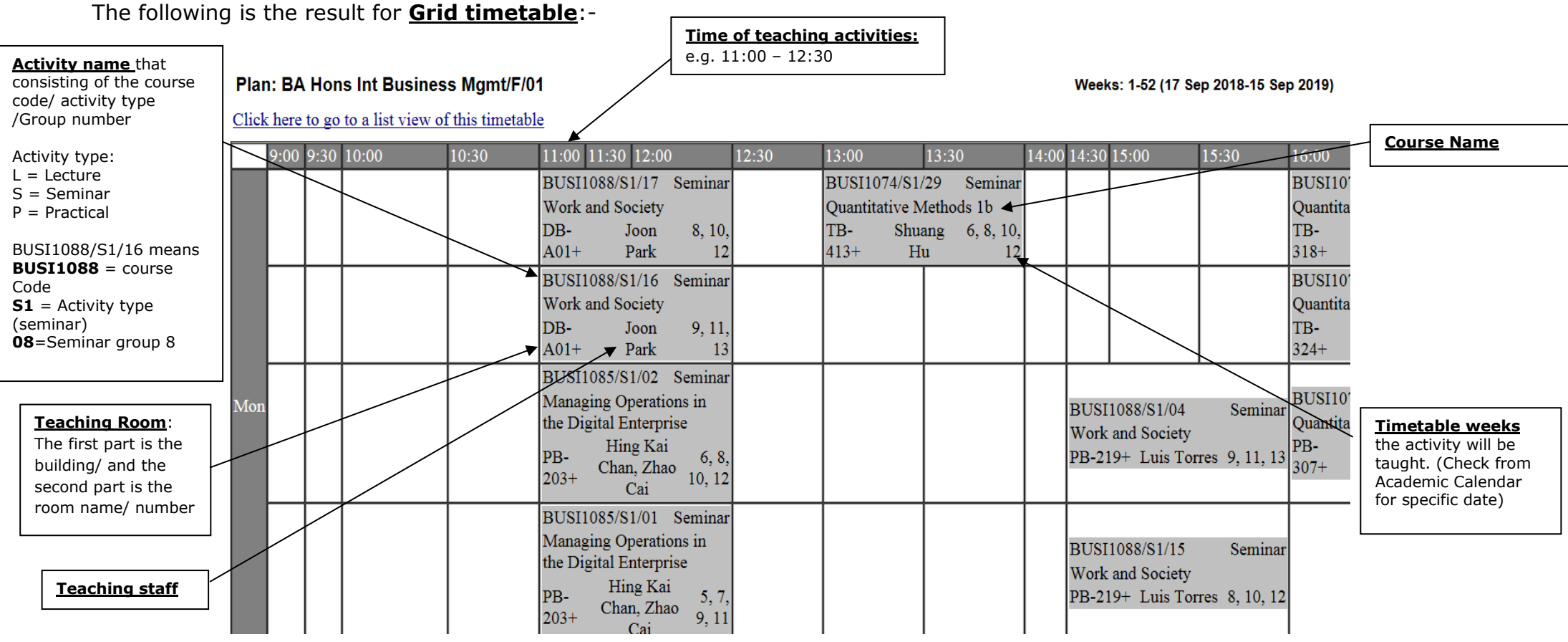

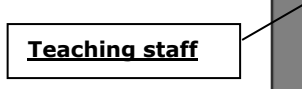

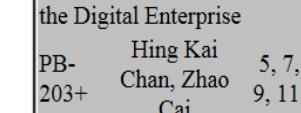

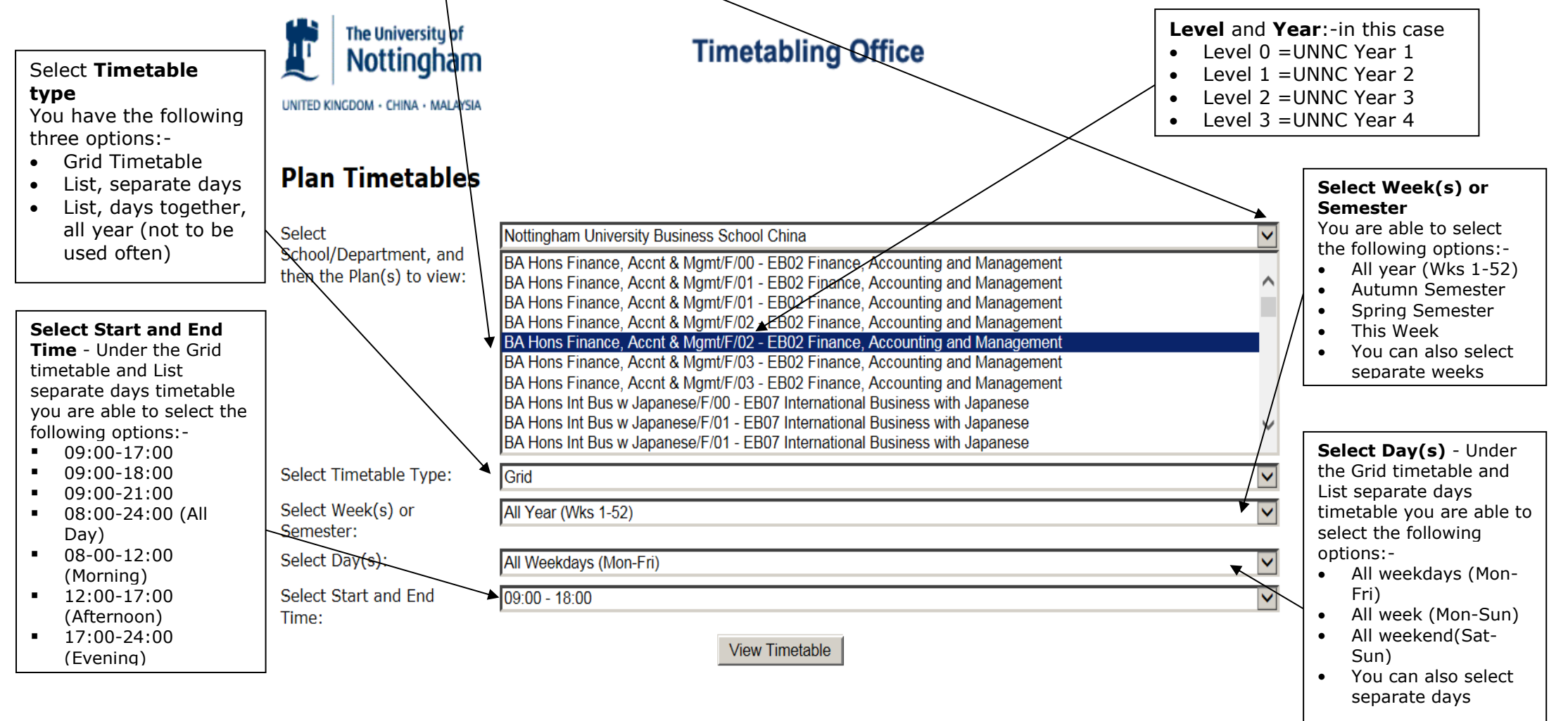

The following is the result for **list timetable** (when you have changed the timetable type on the main menu to list separate days):-

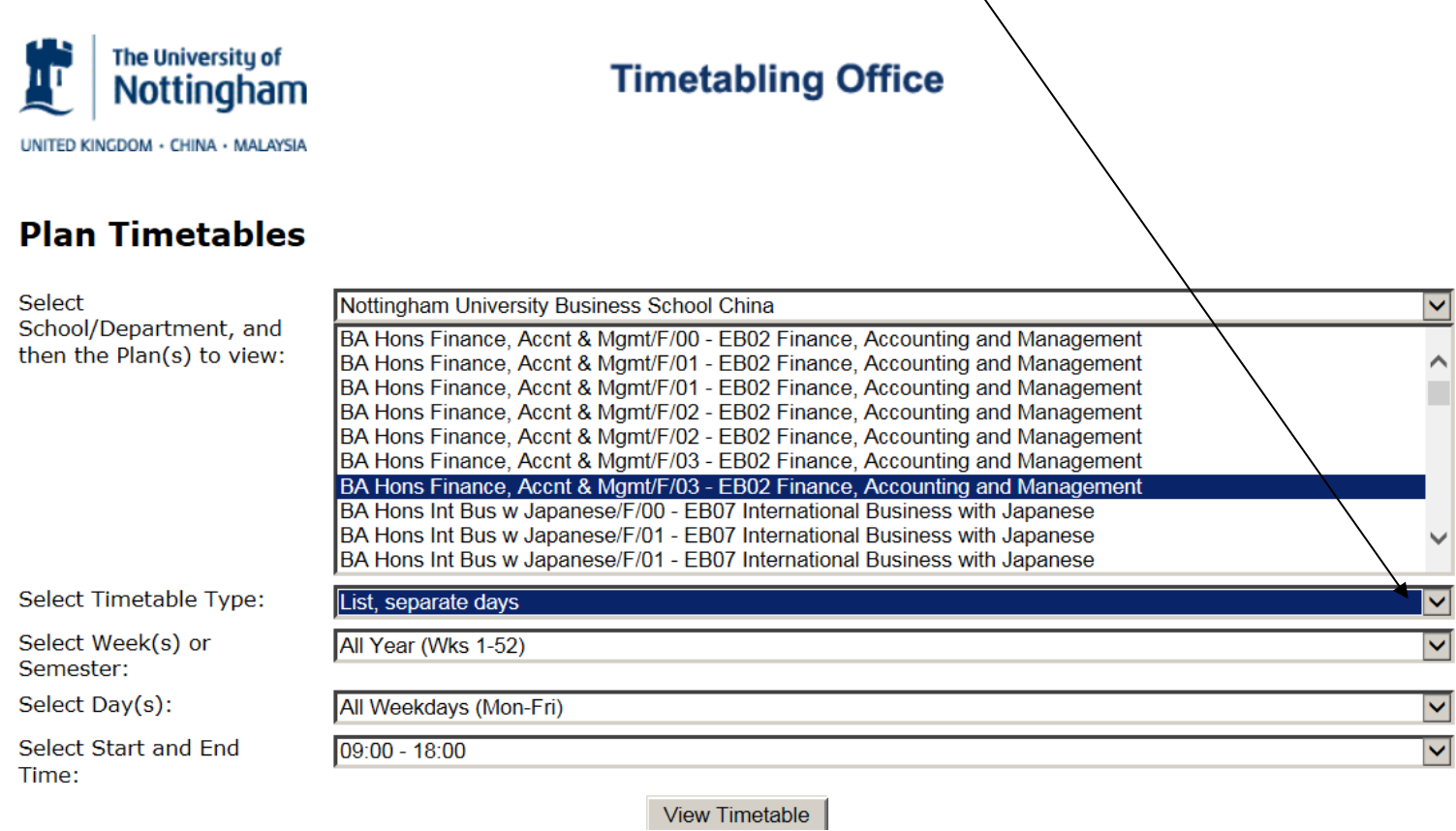

When click on 'view timetable, these are the results:

## Programme: Ba Hons Finance, Accnt & Mgmt/F/03

Weeks: 1-52 (17 Sep 2018-15 Sep 2019)

#### Click here to go to grid view of this timetable

Monday

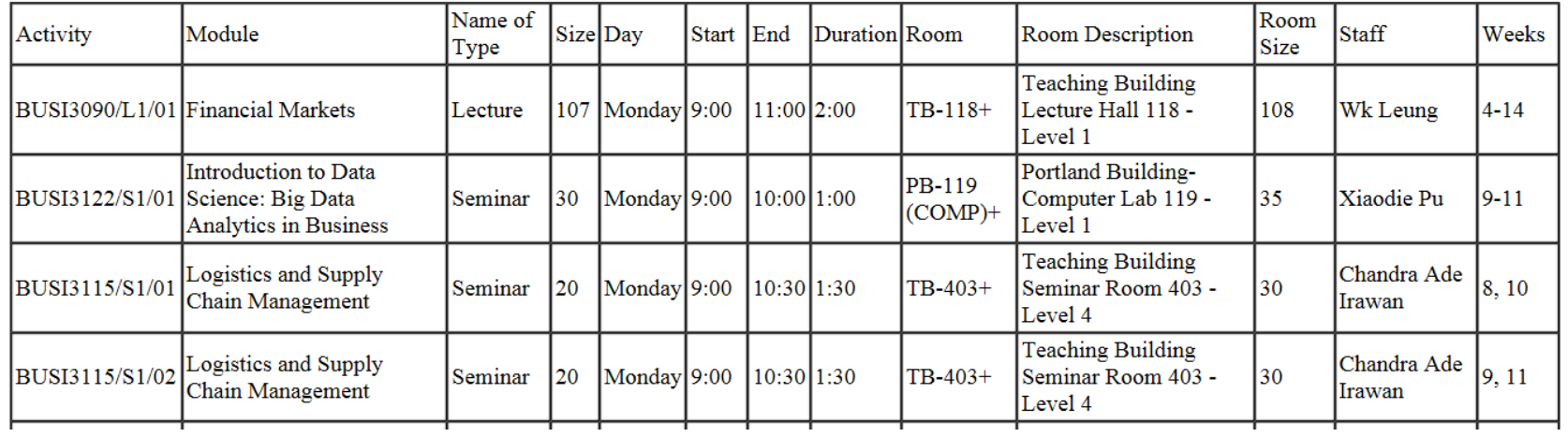

#### **2. Course Timetables**

With the course timetable, select the department – in this case "Nottingham University Business School China" is selected. You are able to select more than one module by holding down the 'Ctrl' key. Then Autumn Semester, All weekdays, Mon-Fri and from 9am-6pm (09:00-18:00) have been selected as below.

To view school/department timetables, most options are the same except "Select Activity Type", which does not appear on Plan/Course timetables. Select Activity Type –

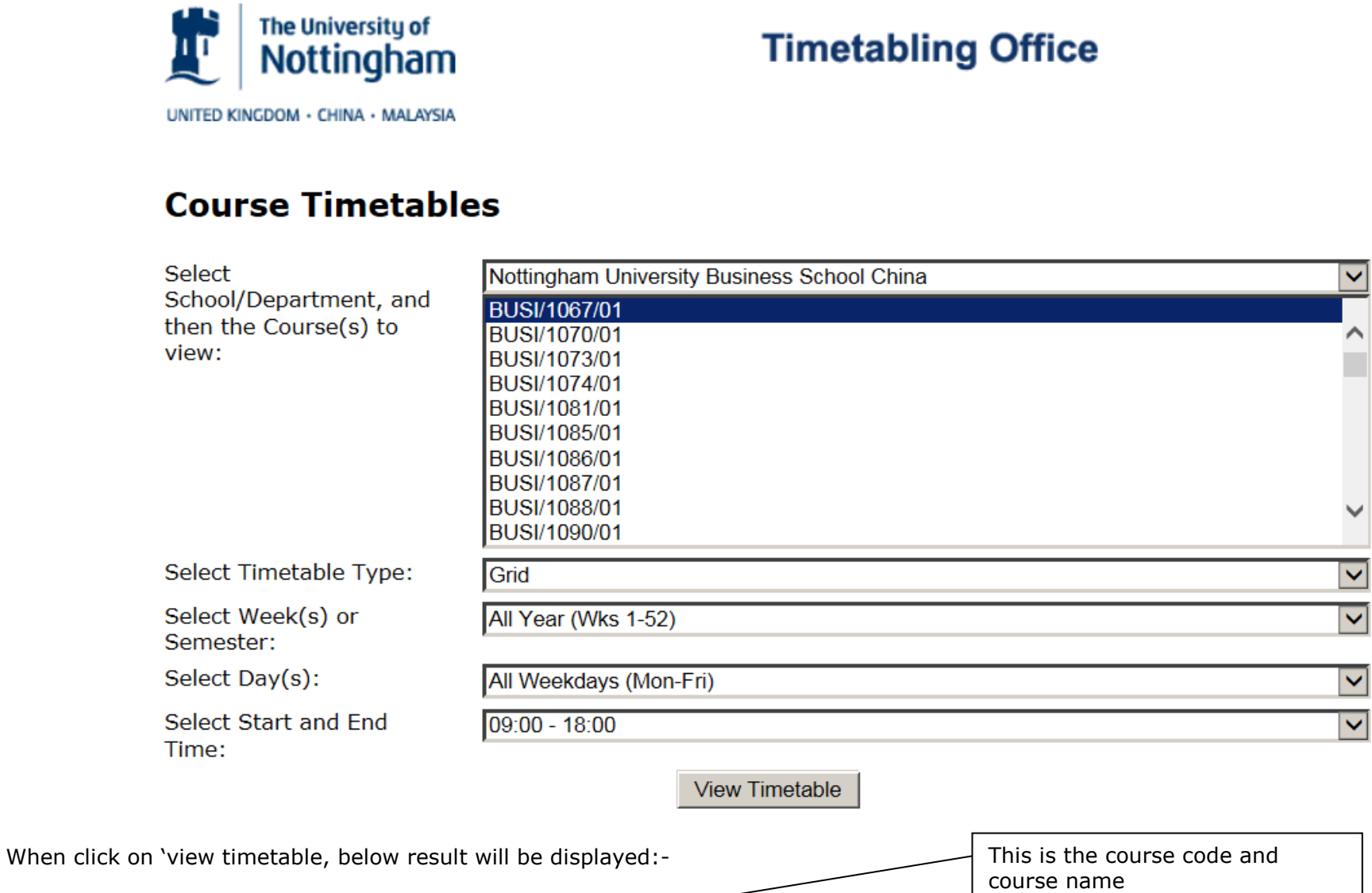

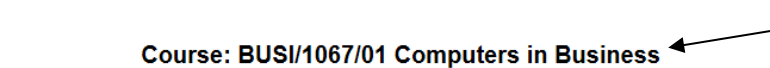

Click here to go to a list view of this timetable

Weeks: 1-52 (17 Sep 2018-15 Sep 2019)

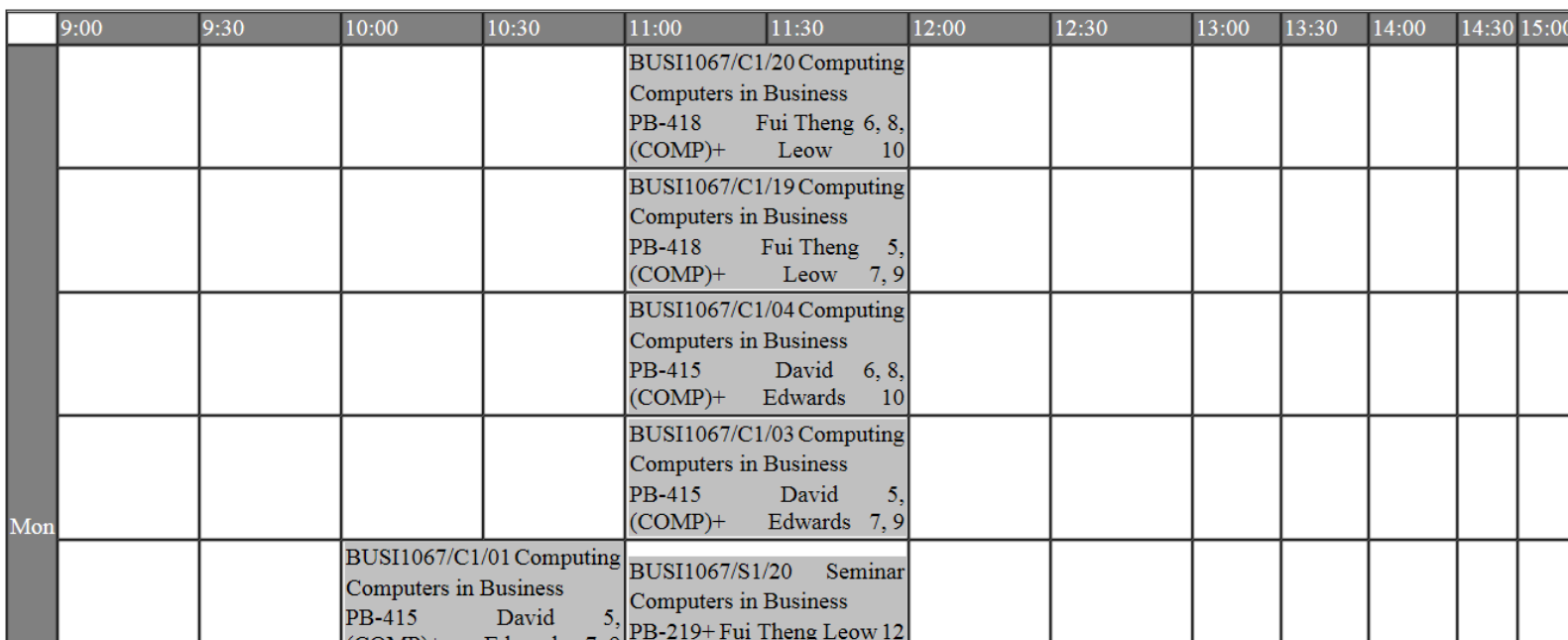

The options available are: All activities/Lectures only/seminars.

4. Please check the timetable week with **academic calendar 2018-2019**, available via [http://www.nottingham.edu.cn/en/about/key](http://www.nottingham.edu.cn/en/about/key-dates/home.aspx)[dates/home.aspx](http://www.nottingham.edu.cn/en/about/key-dates/home.aspx)

5. For the **Seminar Group Allocation** (i.e. to know which seminar group you belong), please check it with your faculty office.

6. Any further questions, please email to Timetabling Team [timetabling@nottingham.edu.cn](mailto:timetabling@nottingham.edu.cn)